## 目錄

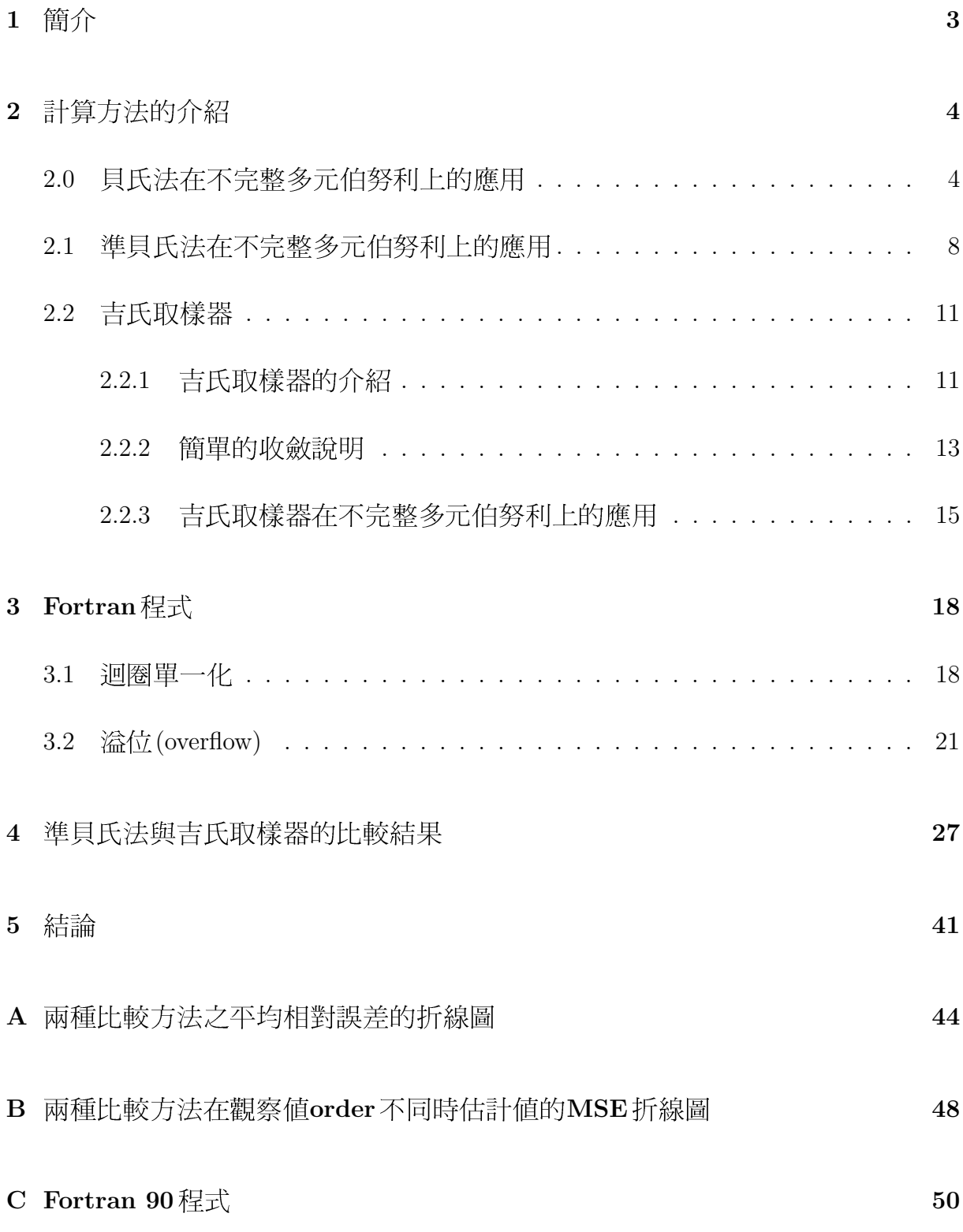